Федеральное государственное образовательное бюджетное учреждение высшего образования «Финансовый университет при Правительстве Российской Федерации» (Финансовый университет) Махачкалинский филиал Финуниверситета

**УТВЕРЖДАЮ** И.о. заместителя директора по учебно-методической работе<br>*Наши Д.М. Касимова*<br>©28» июня 2023 т

## РАБОЧАЯ ПРОГРАММА УЧЕБНОЙ ДИСЦИПЛИНЫ

ОП.09 «Информационные технологии в профессиональной деятельности»

по специальности 38.02.06 Финансы

Махачкала - 2023

программа учебного предмета «Информационные технологии в Рабочая разработана на основе ФГОС среднего общего профессиональной деятельности» (далее - ФГОС СОО), в соответствии с Рекомендациями по организации образования получения среднего общего образования в пределах освоения образовательных программ среднего профессионального образования с учетом требований ФГОС СПО по специальности 38.02.06 Финансы № 65 от 5 февраля 2018 г.

#### Разработчики:

Далгатова Якут Абдулмуслимовна, Заслуженный учитель РД, преподаватель ВКК дисциплины информатики Махачкалинского филиала Финансового университета.

Рабочая программа учебной дисциплины рассмотрена и рекомендована к утверждению на заседании предметной (цикловой) комиссии естественнонаучных дисциплин.

Протокол от « $\mathcal{L}$ в»  $\phi$  в 2023г. № 11

Председатель предметной (цикловой) комиссии

/Далгатова Я.А./  $(no\partial nucb)$ 

## **1. Паспорт рабочей программы дисциплины**

### **2. ОП.09 Информационные технологии в профессиональной деятельности»**

### **2.1. Область применения рабочей программы**

Программа общепрофессиональной дисциплины «Информационные технологии в профессиональной деятельности» предназначена для изучения информационных технологий в профессиональной деятельности в профессиональных образовательных организациях, реализующих образовательную программу среднего общего образования в пределах освоения основной профессиональной образовательной программы (ОПОП) СПО на базе основного общего образования при подготовке специалистов среднего звена.

### 2.2. **Место дисциплины в структуре основной образовательной программы**

Учебная дисциплина «Информационные технологии в профессиональной деятельности» является обязательной частью общепрофессионального цикла основной образовательной программы в соответствии с ФГОС СПО по специальности 38.02.06 Финансы.

Учебная дисциплина «Информационные технологии в профессиональной деятельности» обеспечивает формирование профессиональных и общих компетенций по всем видам деятельности ФГОС по специальности 38.02.06 Финансы.

Особое значение дисциплина имеет при формировании и развитии общих, профессиональных компетенций и личностных результатов.

#### **1.3. Цель и планируемые результаты освоения дисциплины**

В рамках программы учебной дисциплины обучающимися осваиваются умения и знания.

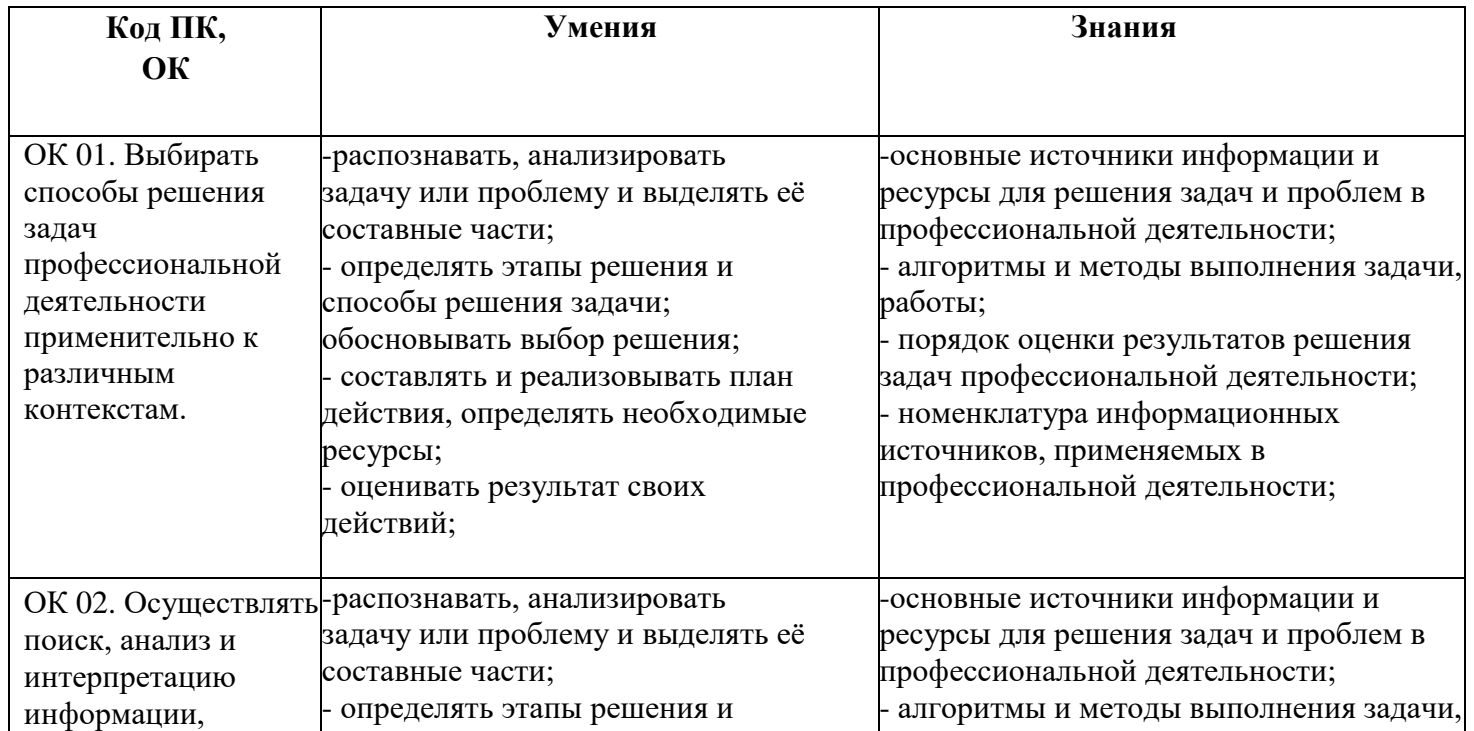

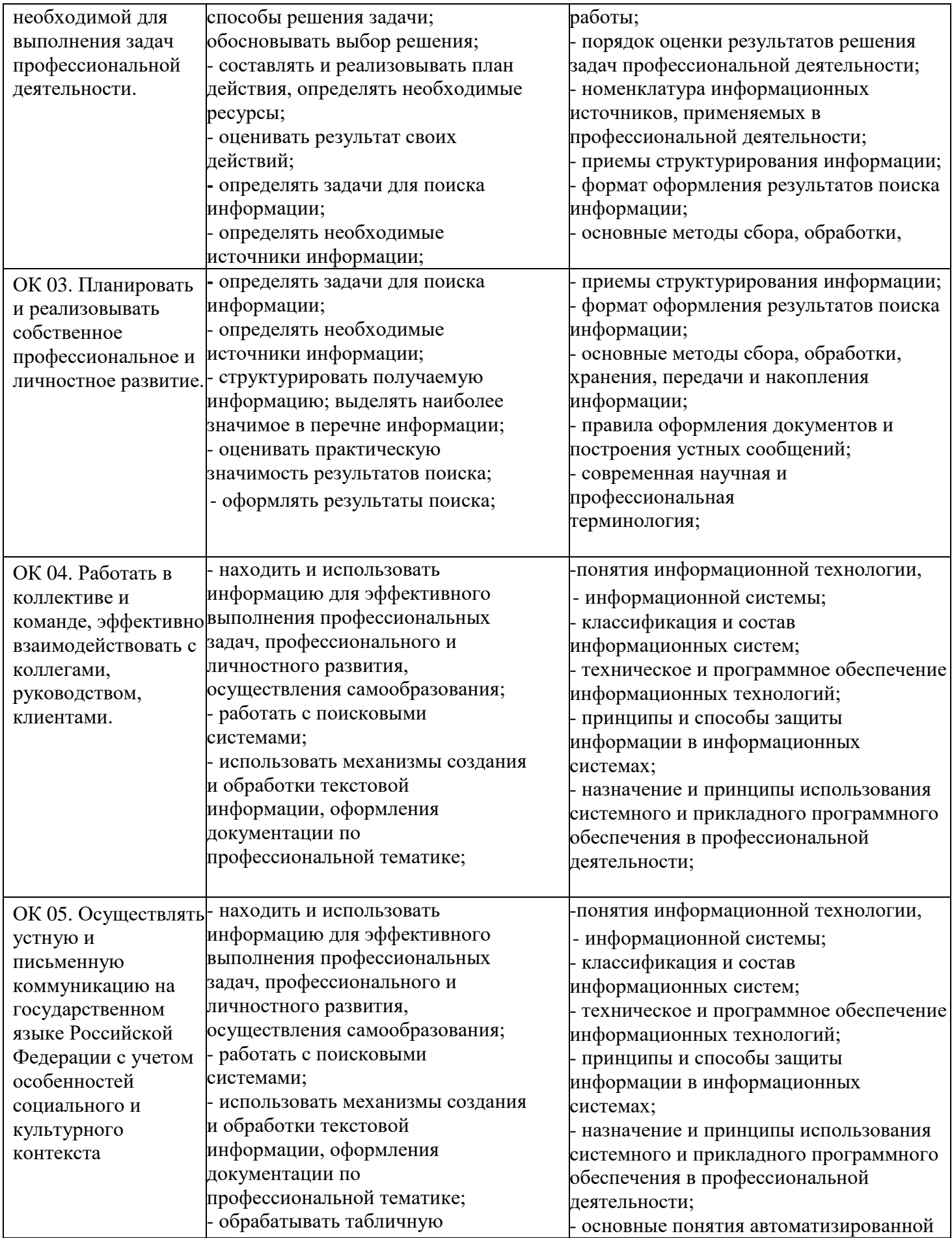

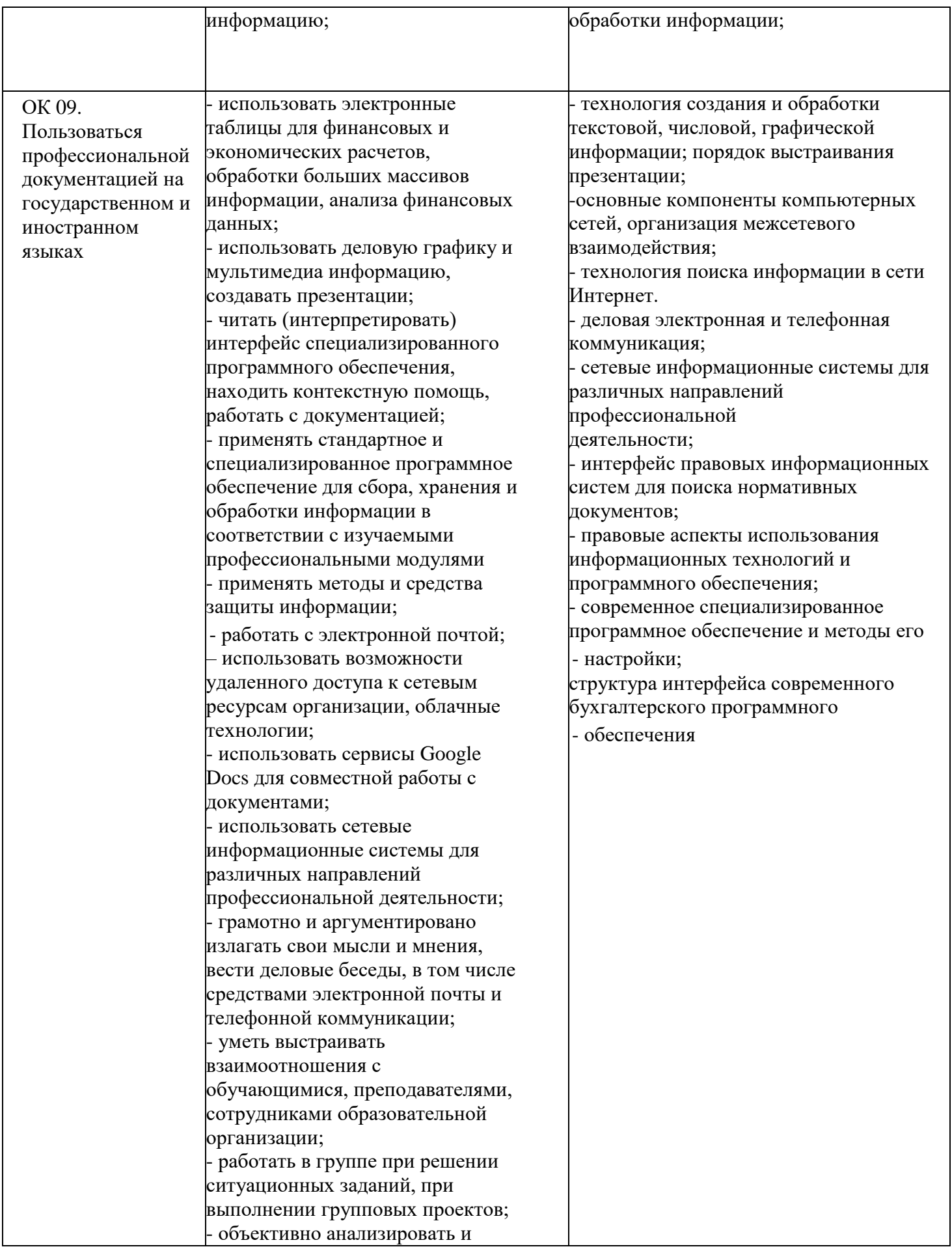

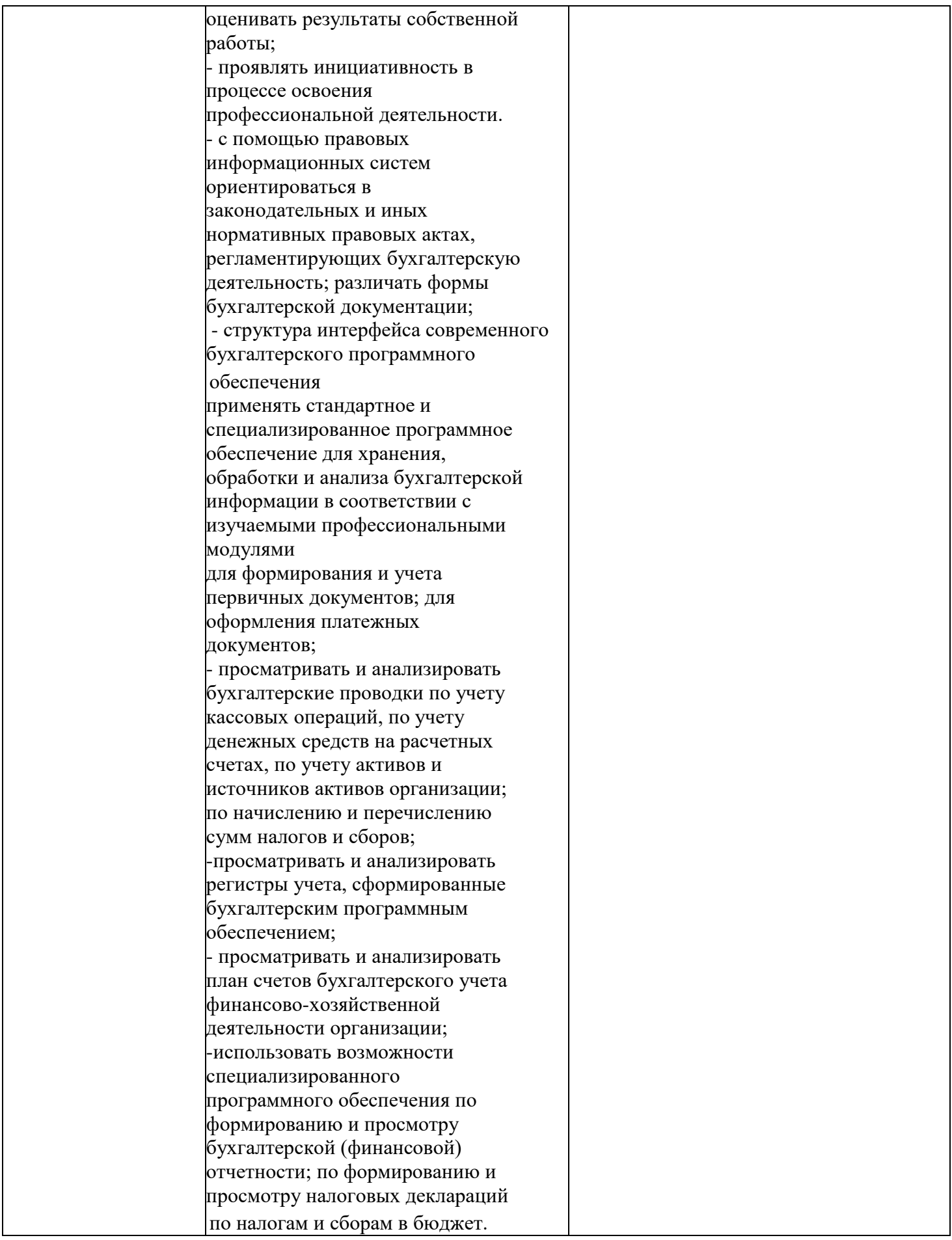

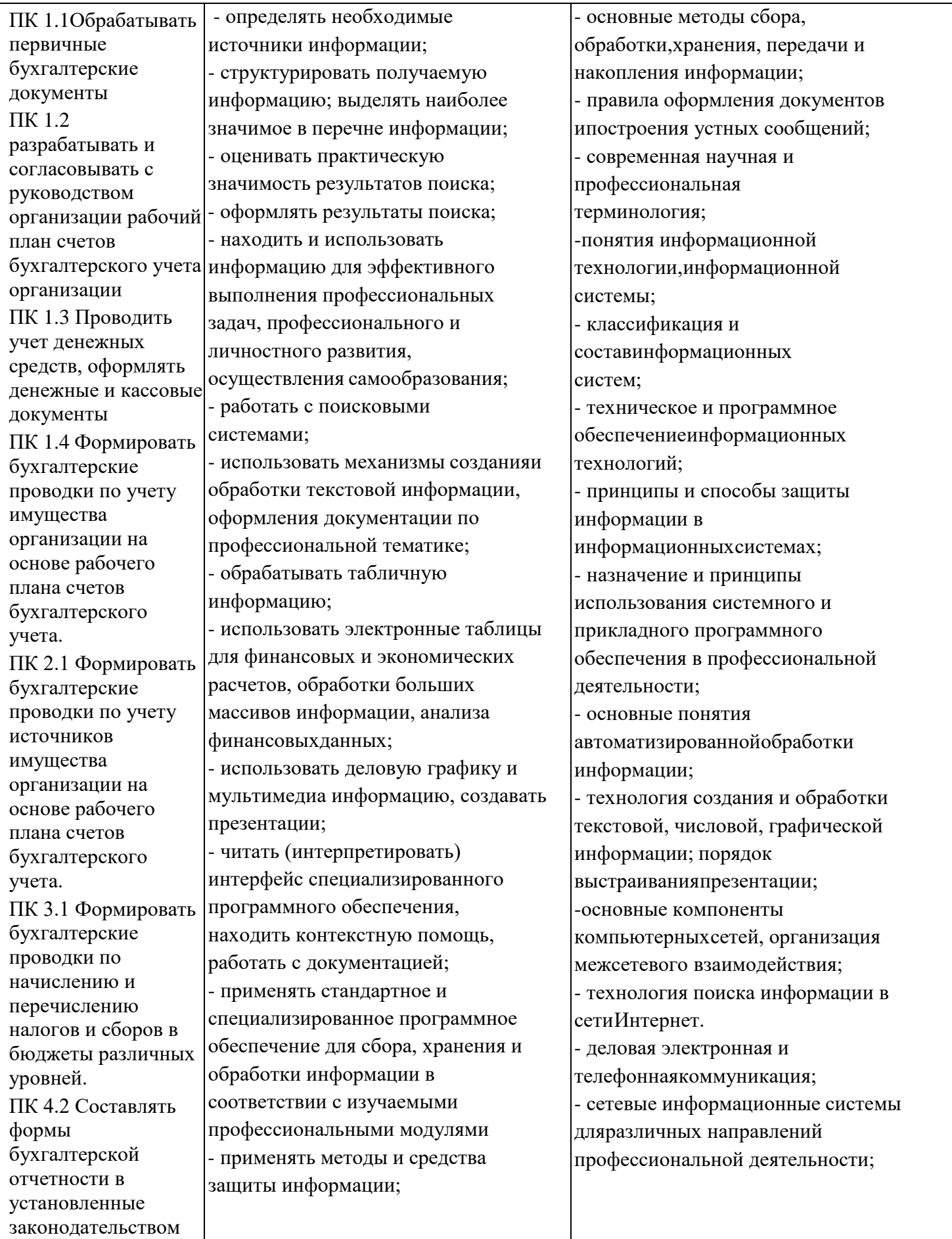

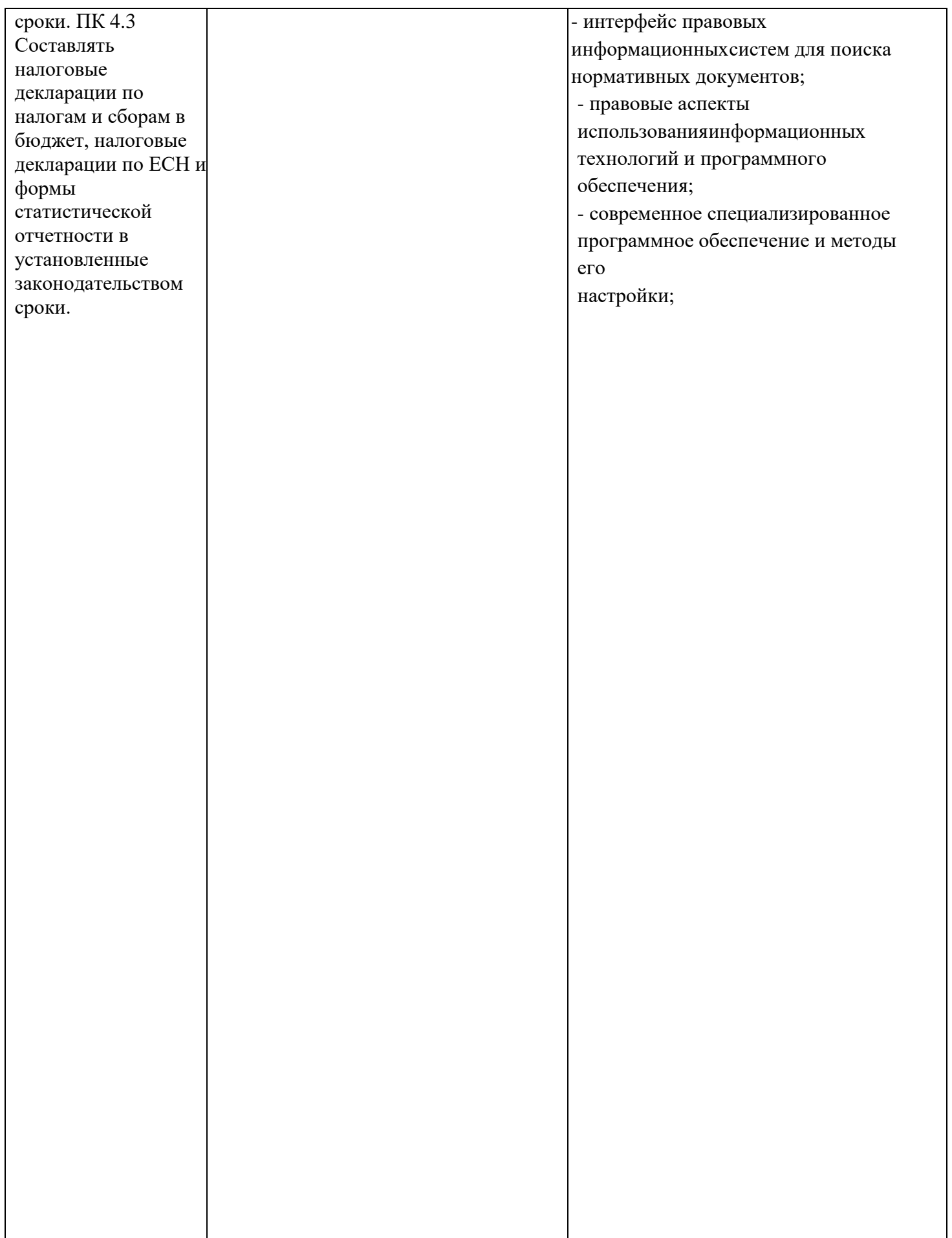

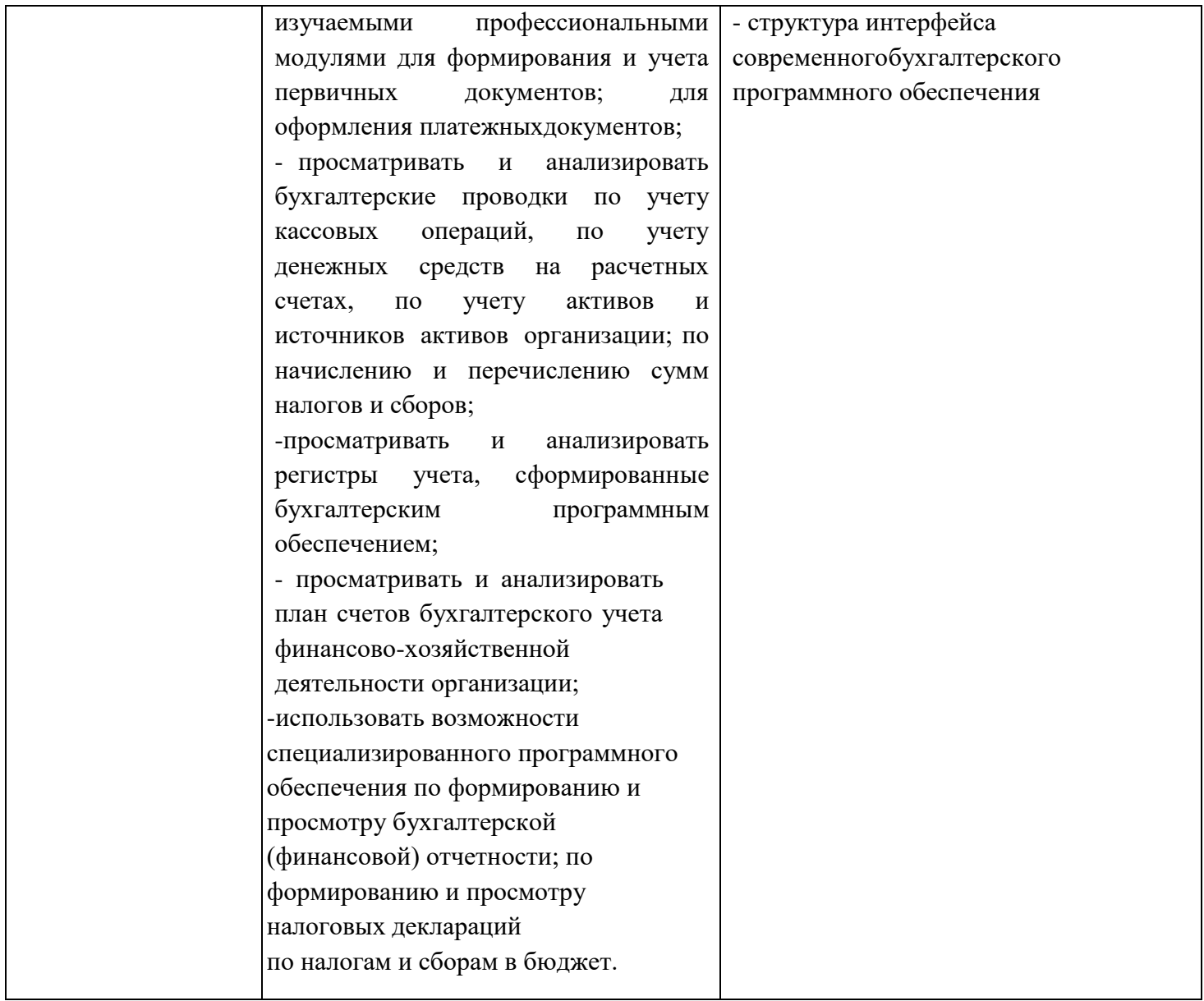

В рамках программы учебного предмета обучающимися осваиваются личностные (ЛР) в соответствии с требованиями ФГОС СОО.

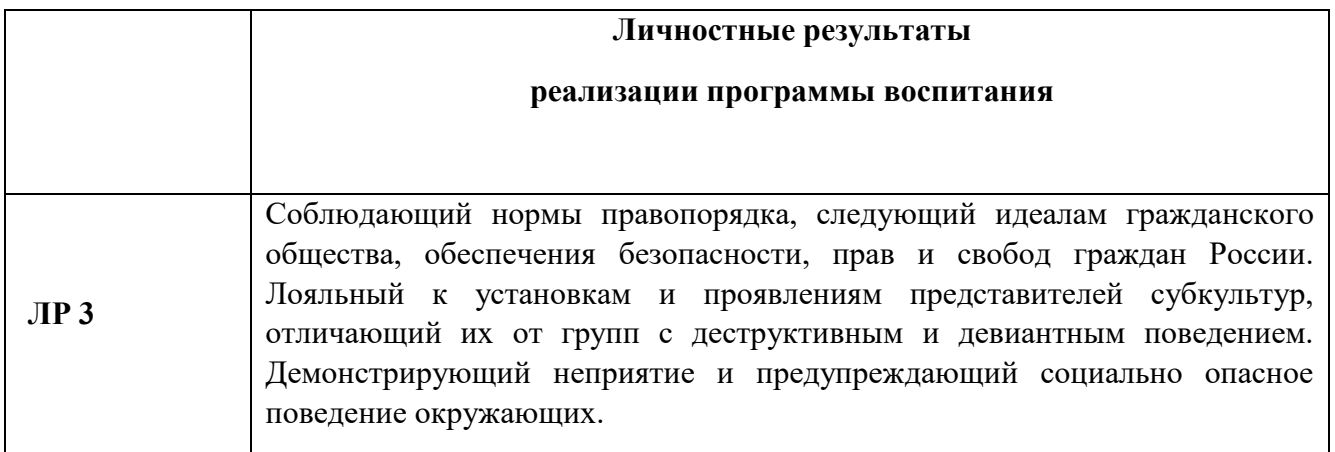

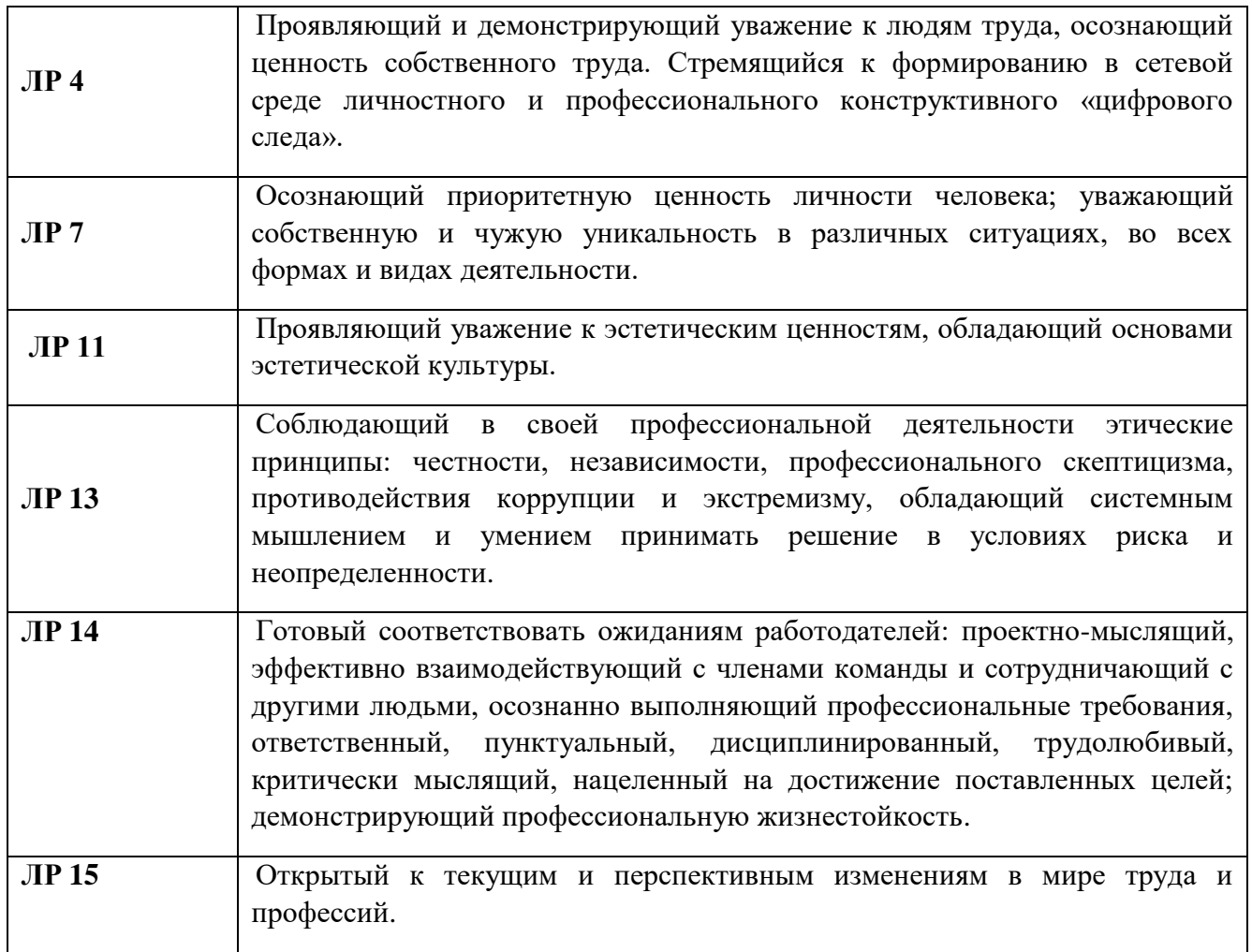

# **2. СТРУКТУРА И СОДЕРЖАНИЕ УЧЕБНОЙ ДИСЦИПЛИНЫ**

## **2.1. Объем учебной дисциплины и виды учебной работы**

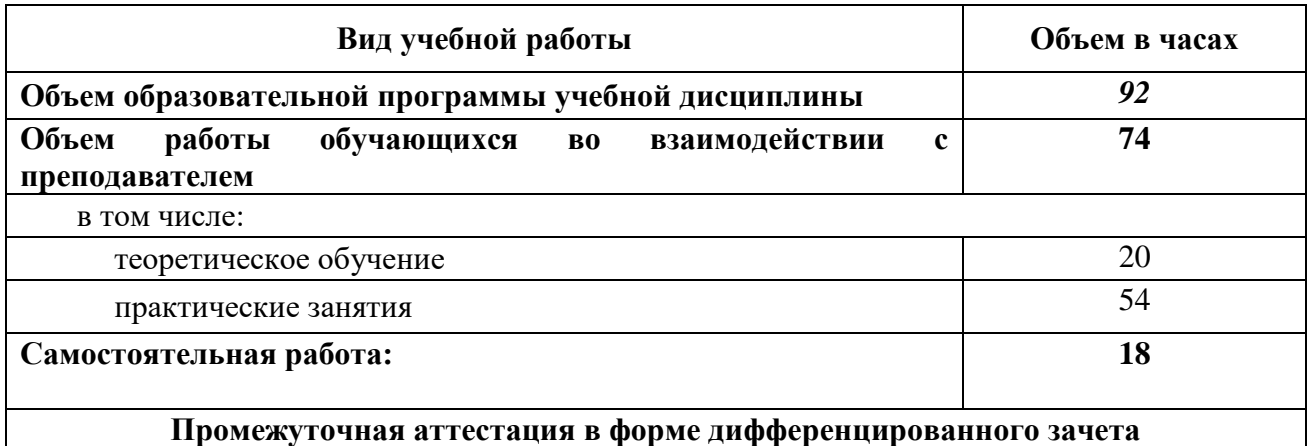

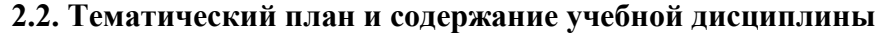

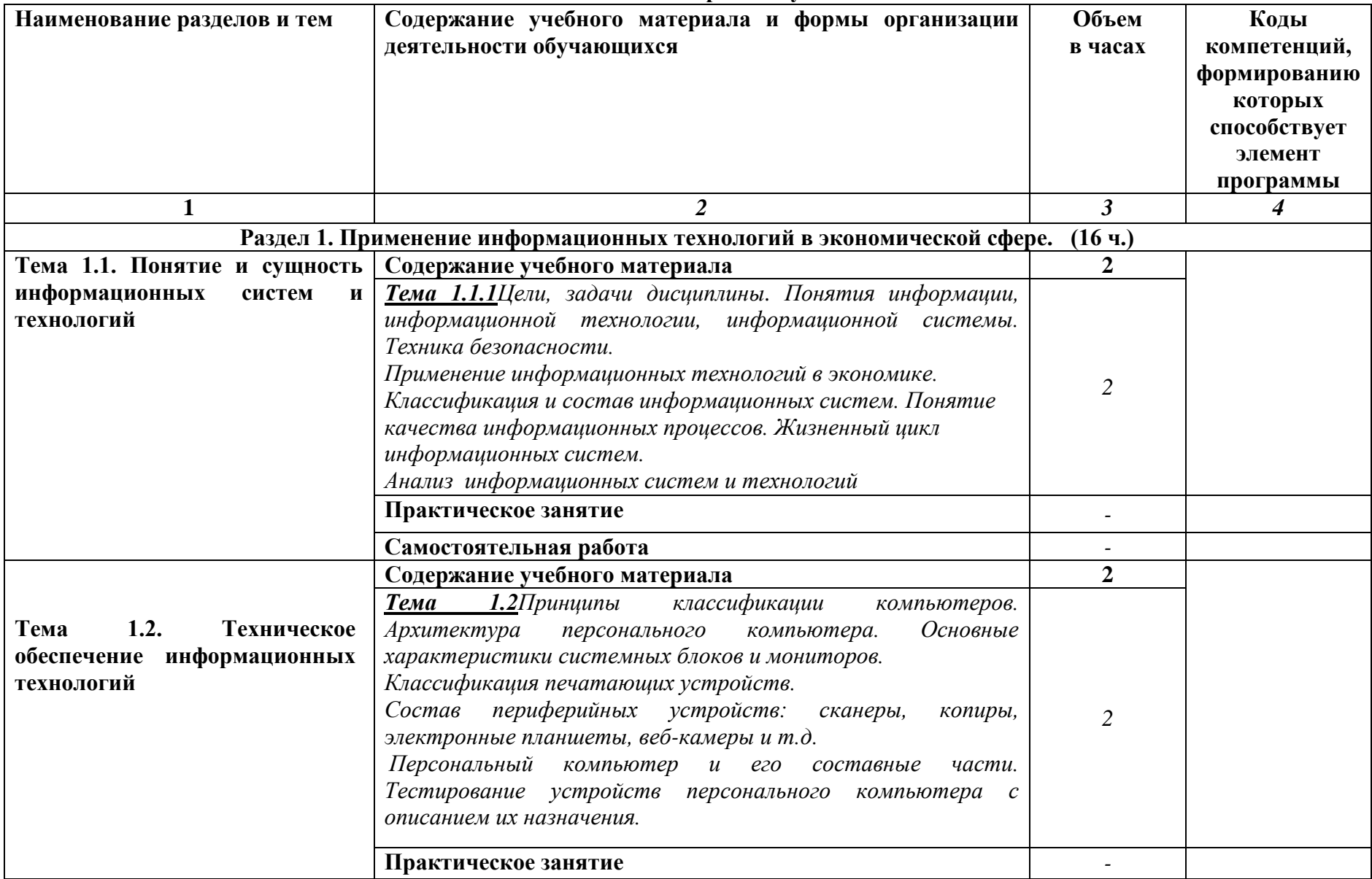

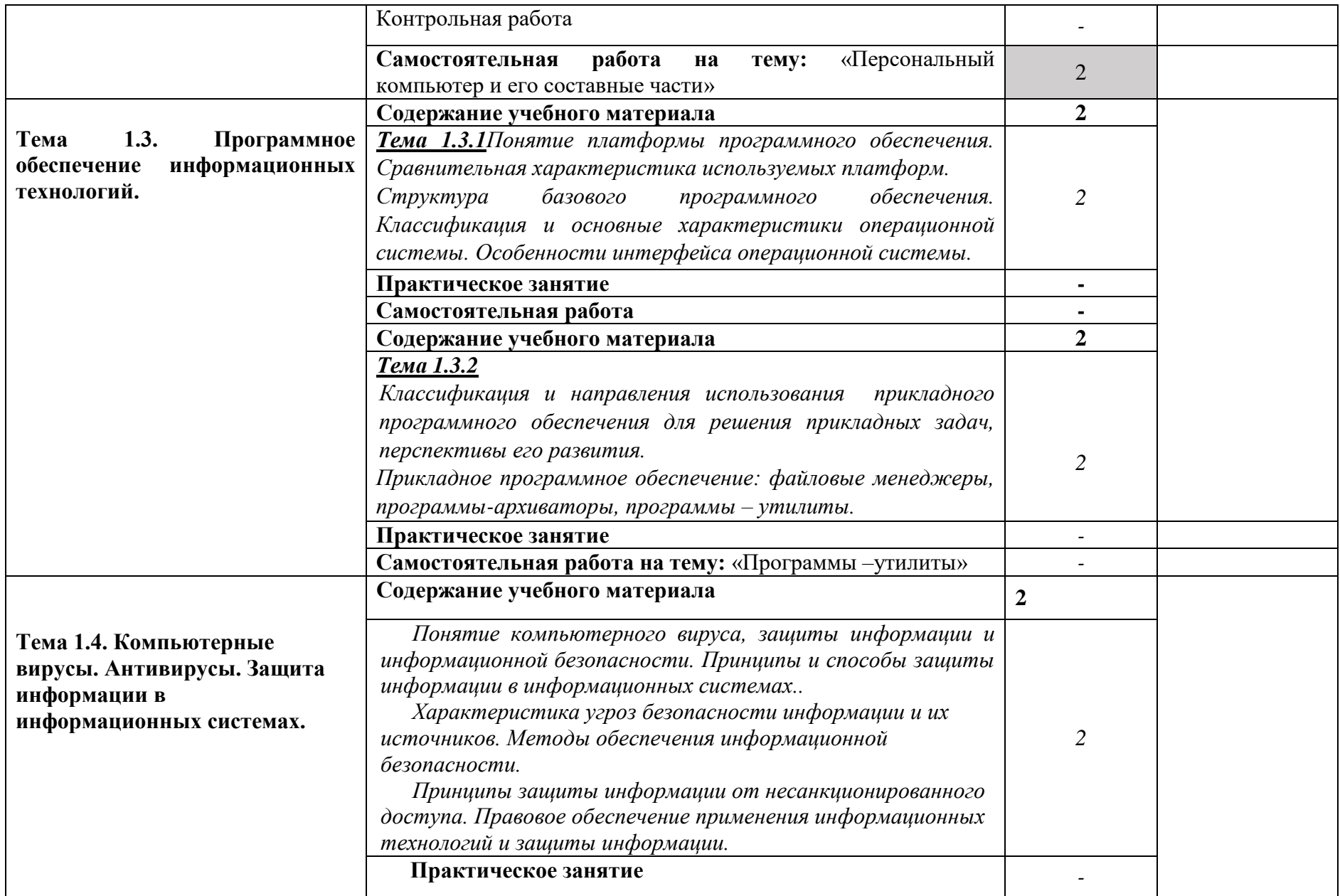

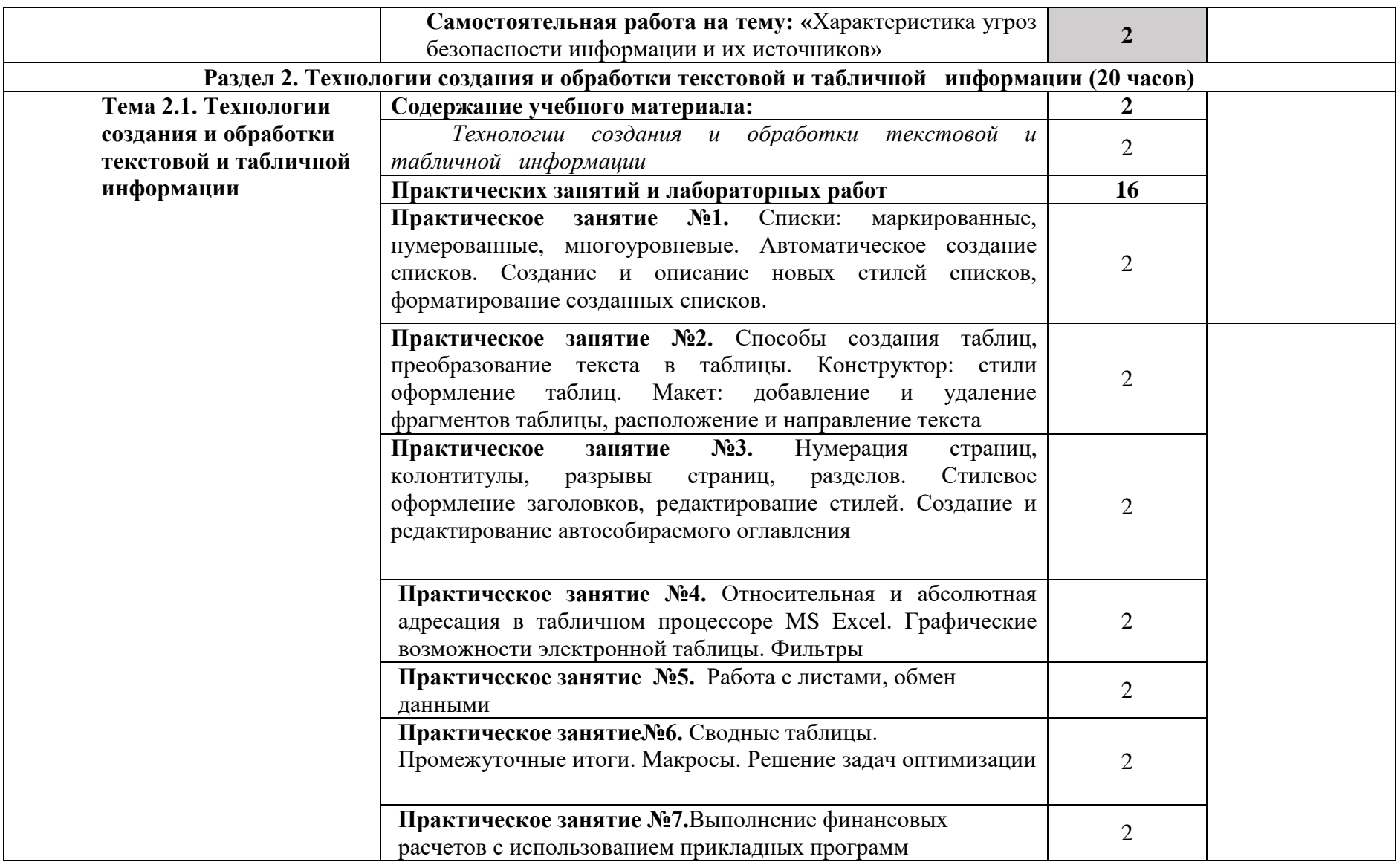

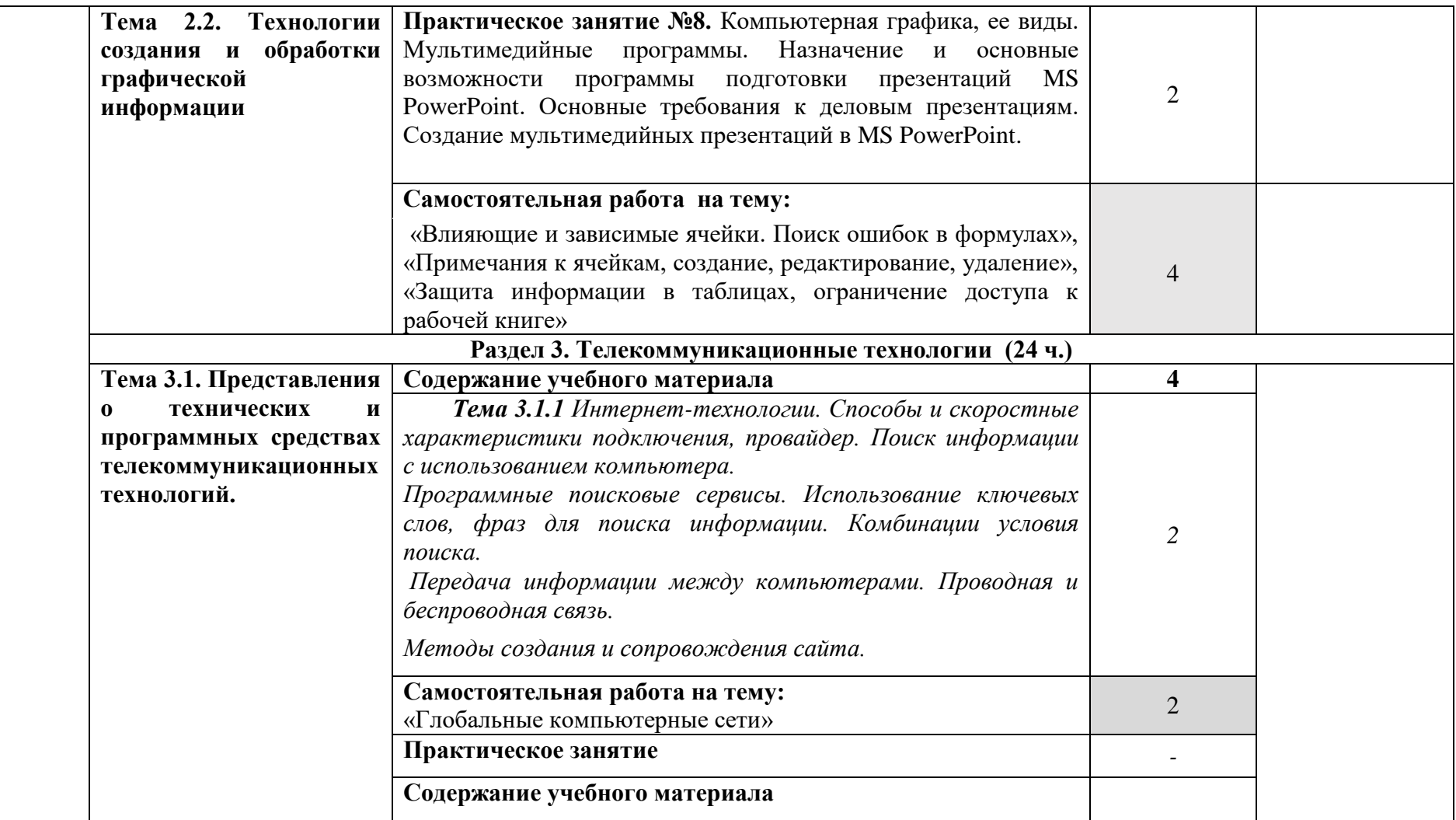

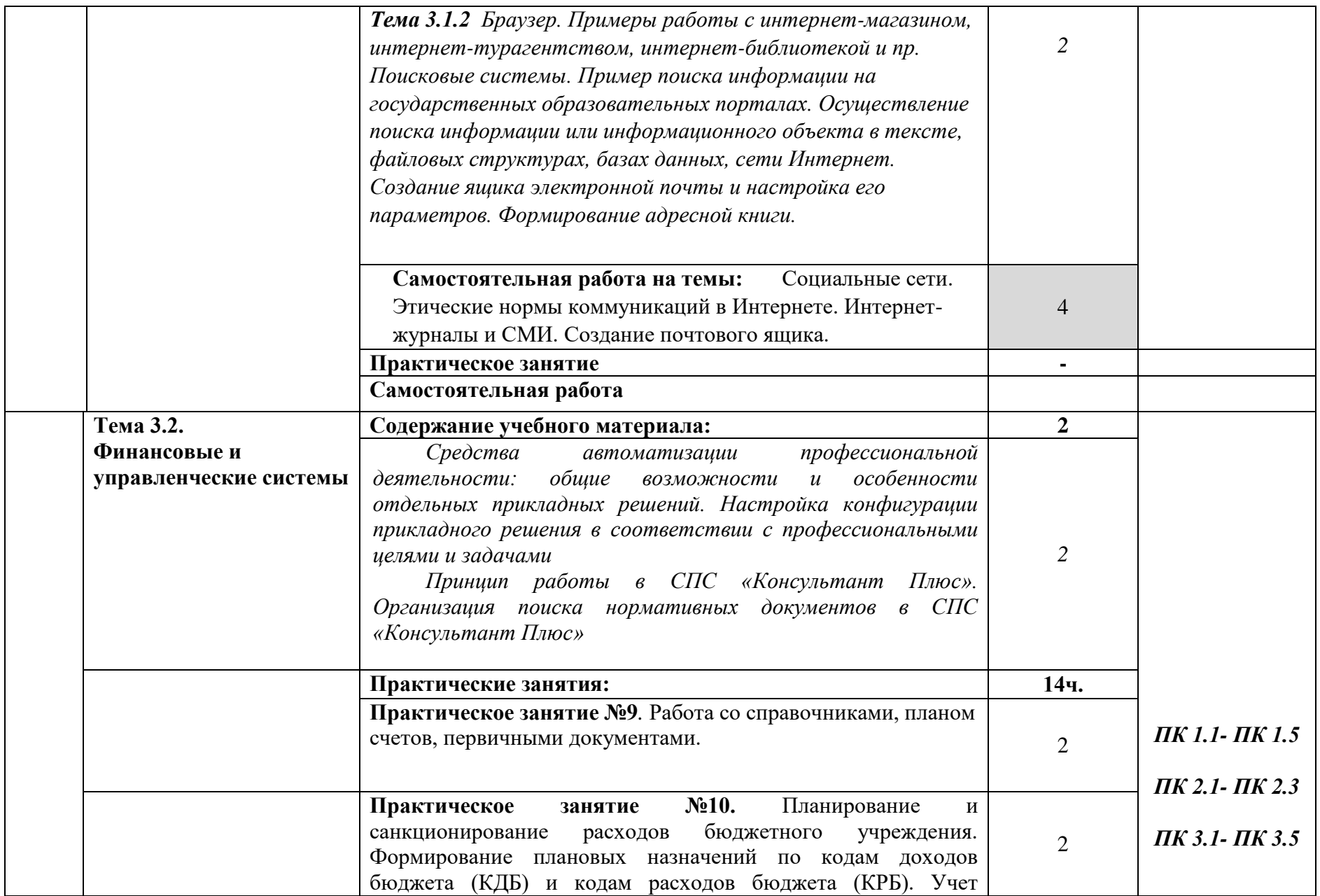

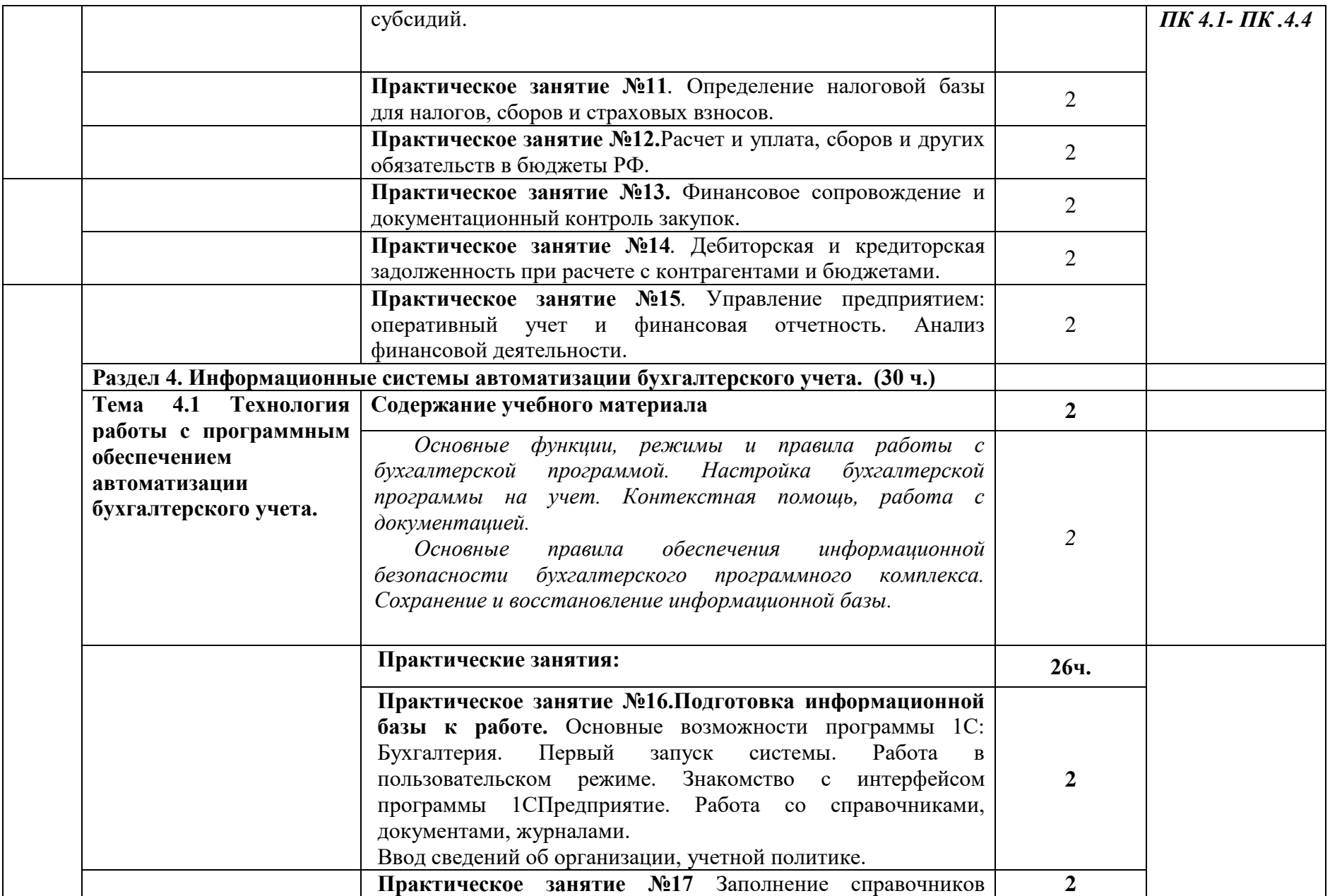

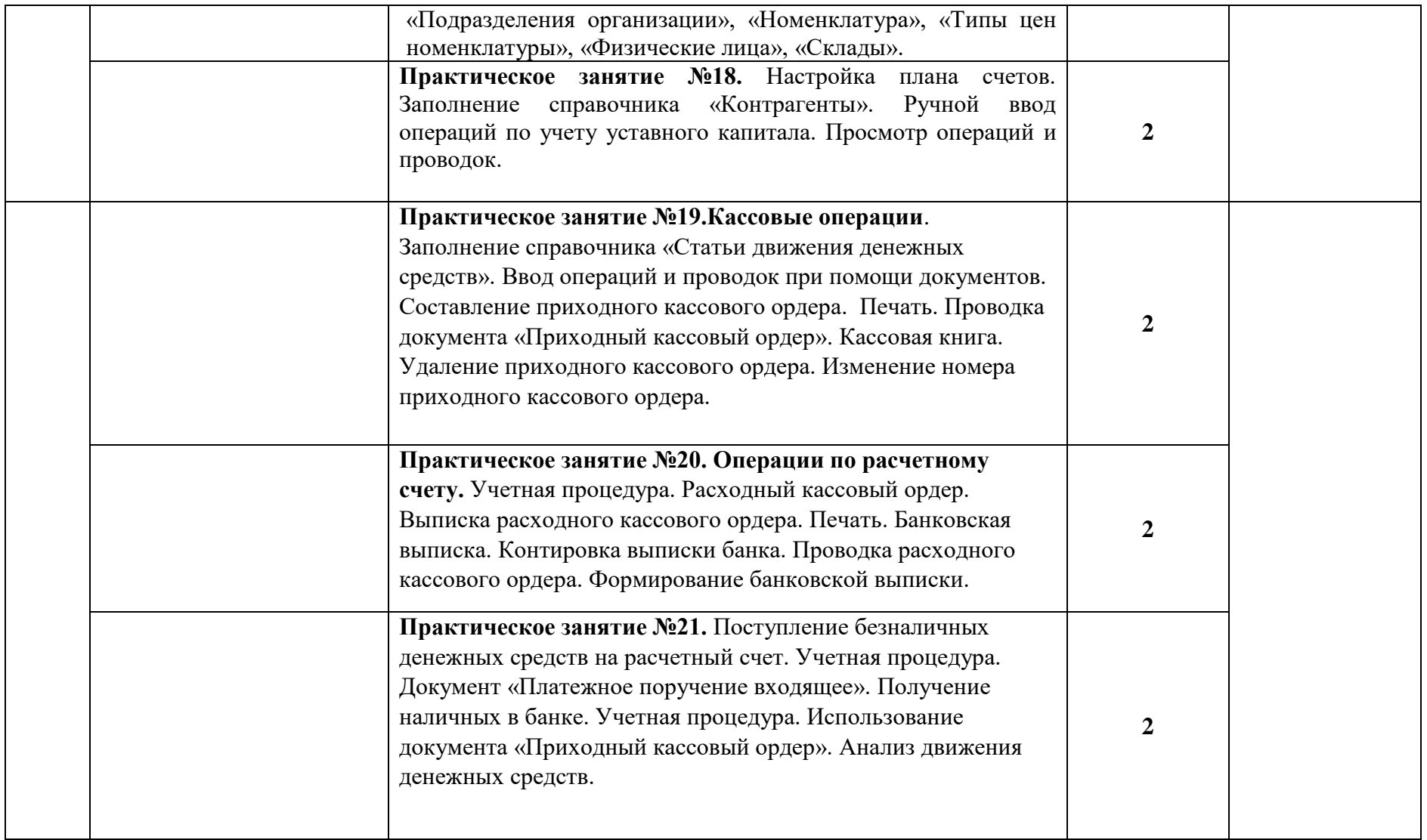

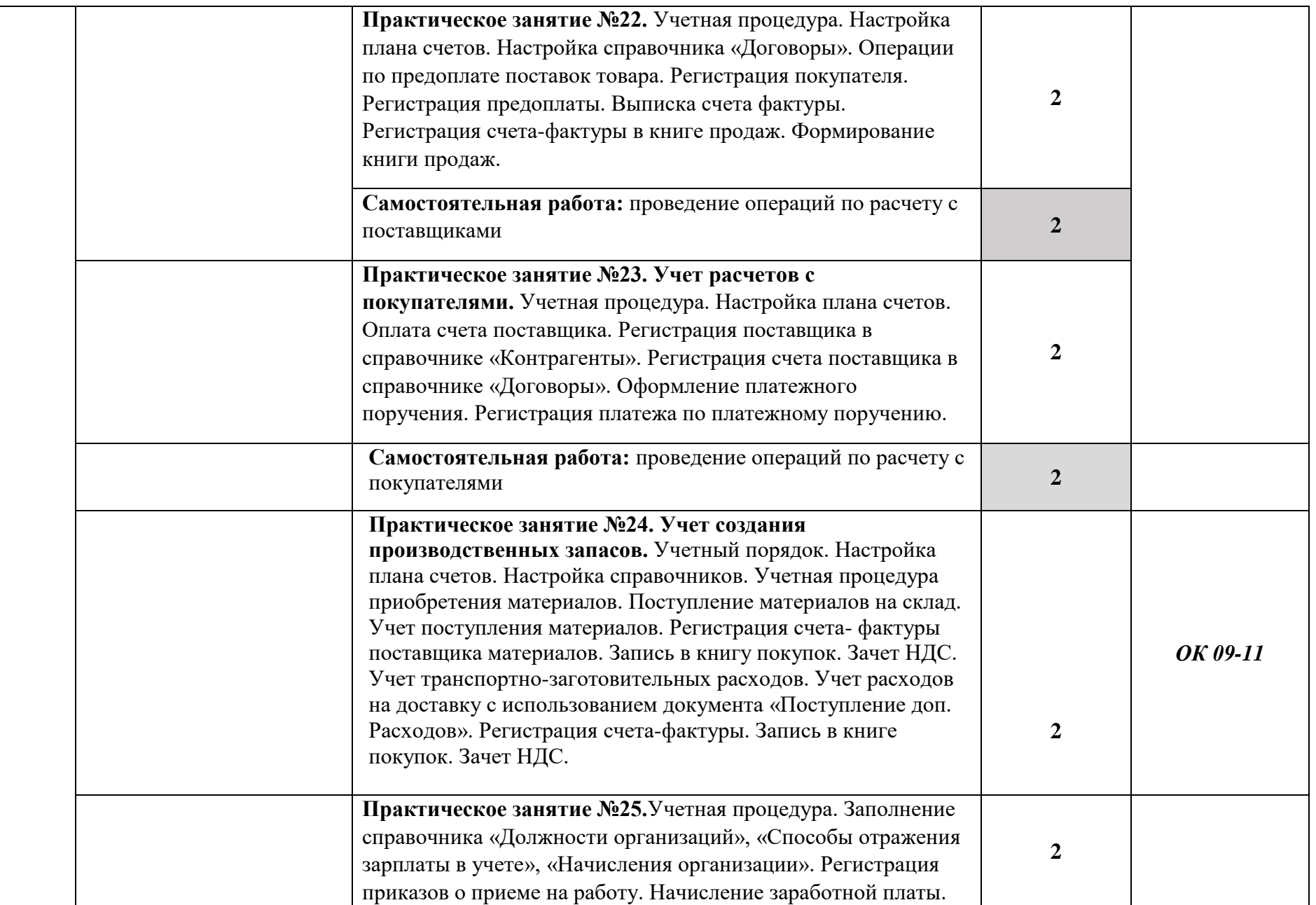

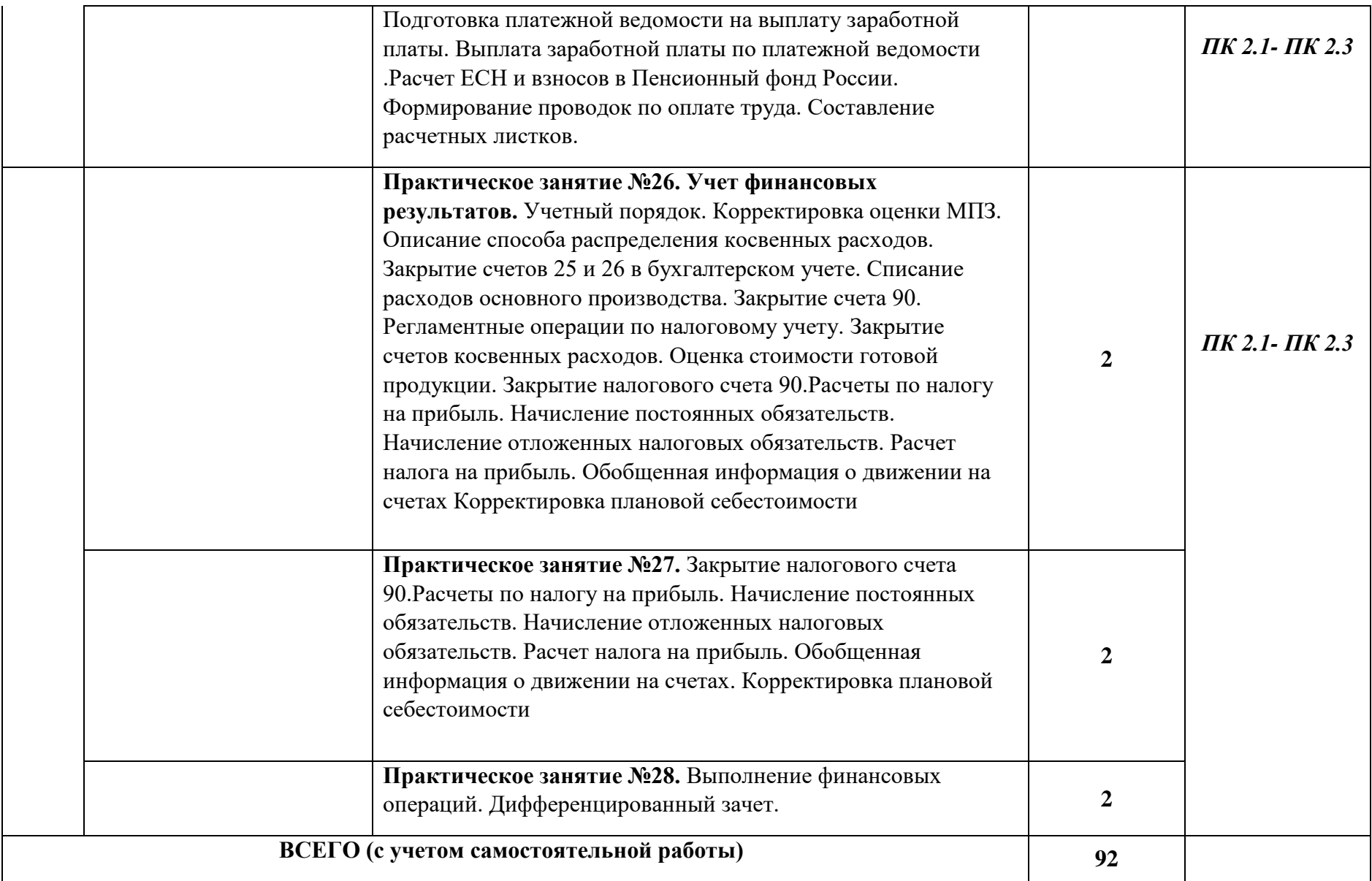

## **3. УСЛОВИЯ РЕАЛИЗАЦИИ УЧЕБНОЙ ДИСЦИПЛИНЫ**

## **3.1. Для реализации программы учебной дисциплины должно быть предусмотрено следующее специальное помещение:**

Лаборатория Информационных технологий в профессиональной деятельности, оснащенная в соответствии с п. 6.1.2.3 примерной основной образовательной программы по специальности.

## **3.2. Информационное обеспечение реализации программы**

Для реализации программы библиотечный фонд образовательной организации должен иметь печатные и/или электронные образовательные и информационные ресурсы для использования в образовательном процессе. При формировании библиотечного фонда образовательной организацией выбирается не менее одного издания из перечисленных ниже основных печатных изданий и (или) электронных изданий в качестве основного, при этом список может быть дополнен новыми изданиями.

## **3.2.1 Основные печатные и электронные издания**

1. Дубина, И. Н. Информатика: информационные ресурсы и технологии в экономике, управлении и бизнесе : учебное пособие для СПО / И. Н. Дубина, С. В. Шаповалова. — Саратов : Профобразование, 2019. — 170 c. — ISBN 978-5-4488-0277-5. — Текст: электронный // Электронный ресурс цифровой образовательной среды СПО PROFобразование : [сайт]. —

## URL:<https://profspo.ru/books/84677>

2. Петлина Е. М. Информационные технологии в профессиональной деятельности: учебное пособие для СПО / Е. М. Петлина, А. В. Горбачев. — Саратов: Профобразование, 2021. — 111 c. — ISBN 978-5-4488-1113-5. — Текст: электронный // Электронный ресурс цифровой образовательной среды СПО PROF образование: [сайт]. — URL: **<https://profspo.ru/books/104886.html>**

3.Филимонова, Е.В. Информационные технологии в профессиональной деятельности: учебник для СПО/ Филимонова Е.В. — Москва : КноРус, 2021. — 482 с. — ISBN 978-5- 406-03029-5. — Текст : электронный // Электронный ресурс: [сайт]. — URL: https://book.ru/book/936307.

## **3.2.2. Дополнительные источники**

- 1. Конституция Российской Федерации.
- 2. Гражданский кодекс Российской Федерации (действующая редакция).
- 3. Налоговый кодекс Российской Федерации (действующая редакция).
- 4. Трудовой кодекс Российской Федерации (действующая редакция).

5. Федеральный закон от 27.07.2006 N 149-ФЗ (действующая редакция) "Об информации, информационных технологиях и о защите информации".

6. Федеральный закон от 27.07.2006 N 152-ФЗ (действующая редакция) «О персональных данных».

7. Федеральный закон от 06.12.2011 N 402-ФЗ «О бухгалтерском учете» (действующая редакция).

8. Приказ Минфина РФ от 31.10.2000 N 94н «Об утверждении плана счетов бухгалтерского учета финансово-хозяйственной деятельности организаций и инструкции по его применению» (действующая редакция).

9. Приказ Минфина России от 06.10.2008 №106н "Об утверждении положений по бухгалтерскому учету" (вместе с "Положением по бухгалтерскому учету "Учетная политика организации" (ПБУ 1/2008) (действующая редакция).

10. Приказ Минфина России от 29.07.1998 N 34н (действующая редакция) «Об утверждении Положения по ведению бухгалтерского учета и бухгалтерской отчетности в Российской Федерации».

11. Приказ Минфина РФ от 06.07.1999 №43н "Об утверждении Положения по бухгалтерскому учету "Бухгалтерская отчетность организации" (ПБУ 4/99) " (в действующей редакции).

12. Указание Банка России от 11.03.2014 №3210-У "О порядке ведения кассовых операций юридическими лицами и упрощенном порядке ведения кассовых операций индивидуальными предпринимателями и субъектами малого предпринимательства"(в действующей редакции).

13. Единое окно доступа к образовательным ресурсам http://window.edu.ru/

14. Федеральный портал «Российское образование».**[http://www.edu.ru](http://www.edu.ru/)**

15. Работа в Excel с формулами и таблицами данных https://exceltable.com

16. Экономико-правовая библиотека **[http://www.vuzlib.net](http://www.vuzlib.net/)**

17. Справочно-правовая система «Консультант Плюс[»http://www.consultant.ru](http://www.consultant.ru/)

18. -Справочно-правовая система «Гарант[»http://www.garant.ru](http://www.garant.ru/)

19. Официальный сайт Министерства финансов Российской Федераци[иhttp://www.minfin.ru](http://www.minfin.ru/)

20. Официальный сайт Федеральной налоговой служб[ыhttp://www.nalog.ru](http://www.nalog.ru/)

21. [1С:Предприятие 8 через Интернет для учебных заведений](http://go.mail.ru/redir?via_page=1&type=sr&redir=eJzLKCkpsNLXT00p1TNMTitKLc7QS87P1WdgMDQ1sjQ2MjUwNmaYtN1ewEe17o3lGZ9zJ8LdwgG0shFc)[https://edu.1cfresh.com](https://edu.1cfresh.com/)

22. Информационные материалы 1[Сhttps://v8.1C.ru](http://www.v8.1c.ru/)

23. [-Ин](https://its.1c.ru/-)формационная система 1С:ИТС https://its.1c.ru/

24. [Ме](http://www.docplayer.ru/)тодические материалы по конфигурациям 1С https://docplayer.ru

25. Материалы и видеоуроки по 1[Сhttps://курсы-по-1с.рф](https://курсы-по-1с.рф/)

26. Официальный сайт Пенсионного фонда России **<http://www.pfrf.ru/>**

27. Официальный сайт Фонда социального страхования **<http://fss.ru/>**

28. Официальный сайт Фонда обязательного медицинского страхования **<http://www.ffoms.ru/>**

29. Официальный сайт Центрального Банка Российской Федерации **<http://www.cbr.ru/>**

30. Бухгалтерский финансовый учет : учебник для среднего профессионального образования / Л. В. Бухарева [и др.] ; под редакцией И. М. Дмитриевой, В. Б. Малицкой, Ю. К. Харакоз. — 4-е изд., перераб. и доп. — Москва : Издательство Юрайт, 2020. — 490 с. —

(Профессиональное образование). — ISBN 978-5-534-13041-6. — Текст : электронный // Образовательная платформа Юрайт [сайт]. — URL[:https://urait.ru/bcode/448765](https://urait.ru/bcode/448765)

31. Дмитриева, И. М.Бухгалтерский учет : учебник и практикум для среднего профессионального образования / И. М. Дмитриева. — 6-е изд., перераб. и доп. — Москва : Издательство Юрайт, 2020. — 319 с. — (Профессиональное образование). — ISBN 978-5-53413850-4. — Текст : электронный // Образовательная платформа Юрайт  $[ca$ йт]. —

## URL:**<https://urait.ru/bcode/467050>**

32. Косиненко Н. С. Информационные технологии в профессиональной деятельности: учебное пособие для СПО / Н. С. Косиненко, И. Г. Фризен. — 2-е изд. — Саратов :

Профобразование, Ай Пи Эр Медиа, 2018. — 308 c. — ISBN 978-5-4486-0378-5, 978-5- 4488-0193-8. — Текст : электронный // Электронный ресурс цифровой образовательной среды СПО PROFобразование : [сайт]. — URL: https://profspo.ru/books/76992.html 33.Михеева, Е.В. Информационные технологии в профессиональной деятельности:

учебное пособие для СПО / Е.В.Михеева, О.И.Титова — Москва : Академия, 2019. — 416с. – ISBN: 978-5-4468-8202-1. Текст: электронный //Электронный ресурс: [сайт]. —

## URL: https://obuchalka.org/20191229117066/ informacionn[ie-tehnologii-v](https://obuchalka.org/20191229117066/%20informacionnie-tehnologii-v-professionalnoi-deyatelnosti-miheeva-e-v-titova-o-i-2019.html)**[professionalnoideyatelnosti-miheeva-e-v-titova-o-i-2019.html](https://obuchalka.org/20191229117066/%20informacionnie-tehnologii-v-professionalnoi-deyatelnosti-miheeva-e-v-titova-o-i-2019.html)**

34. Михеева, Е.В. Практикум по информационным технологиям в профессиональной деятельности: учебное пособие для СПО / Е. В. Михеева, О. И. Титова. - 2-е изд., стер. - Москва : Академия, 20. — 288 c. — ISBN 978-5-4468-6563-5 Текст: электронный //Электронный ресурс: [сайт]. — URL:<https://academia-library.ru/catalogue/4831/344884/>

35. Петрова, А. Г. Практические основы бухгалтерского учета имущества организации: учебное пособие для СПО / А. Г. Петрова. — Саратов : Профобразование, Ай Пи Ар Медиа, 2020. — 162 c. — ISBN 978-5-4488-0392-5, 978-5-4497-0372-9. — Текст :электронный // Электронный ресурс цифровой образовательной среды СПО PROFобразование : [сайт]. — URL: https://profspo.ru/books/90002.html

36. Прокопьева, Ю. В. Бухгалтерский учет и анализ : учебное пособие для СПО / Ю. В. Прокопьева. — Саратов : Профобразование, Ай Пи Ар Медиа, 2020. — 268 c. — ISBN 978-5-4488-0336-9, 978-5-4497-0404-7. — Текст : электронный // Электронный ресурс цифровой образовательной среды СПО PROFобразование : [сайт]. — URL: https://profspo.ru/books/90197.html

37. Мельников, В.П. Информационная безопасность: учебник / В.П. Мельников, А.И. Куприянов, Т.Ю. Васильева; под ред. В.П. Мельникова. — Москва: КНОРУС, 2017. — 372 c. — ISBN 978-5-406-04906-8 — Текст : электронный // Электронный ресурс: [сайт]. URL:**[https://www.academia-moscow.ru](https://www.academia-moscow.ru/)**[/f](https://www.academia-moscow.ru/)tp\_share/\_books/fragments/fragment\_ 17644.pdf 38. Савельев, А. И. Комментарий к Федеральному закону от 27 июля 2006 г. № 149-ФЗ

"Об информации,информационных технологиях и защите информации" (постатейный) /

А.И.Савельев - Москва: Статут, 2015. - 320 с. ISBN 978-5-8354-1150-4. - Текст: электронный. - URL: /product/528227

## **4. КОНТРОЛЬ И ОЦЕНКА РЕЗУЛЬТАТОВ ОСВОЕНИЯ УЧЕБНОЙ ДИСЦИПЛИНЫ**

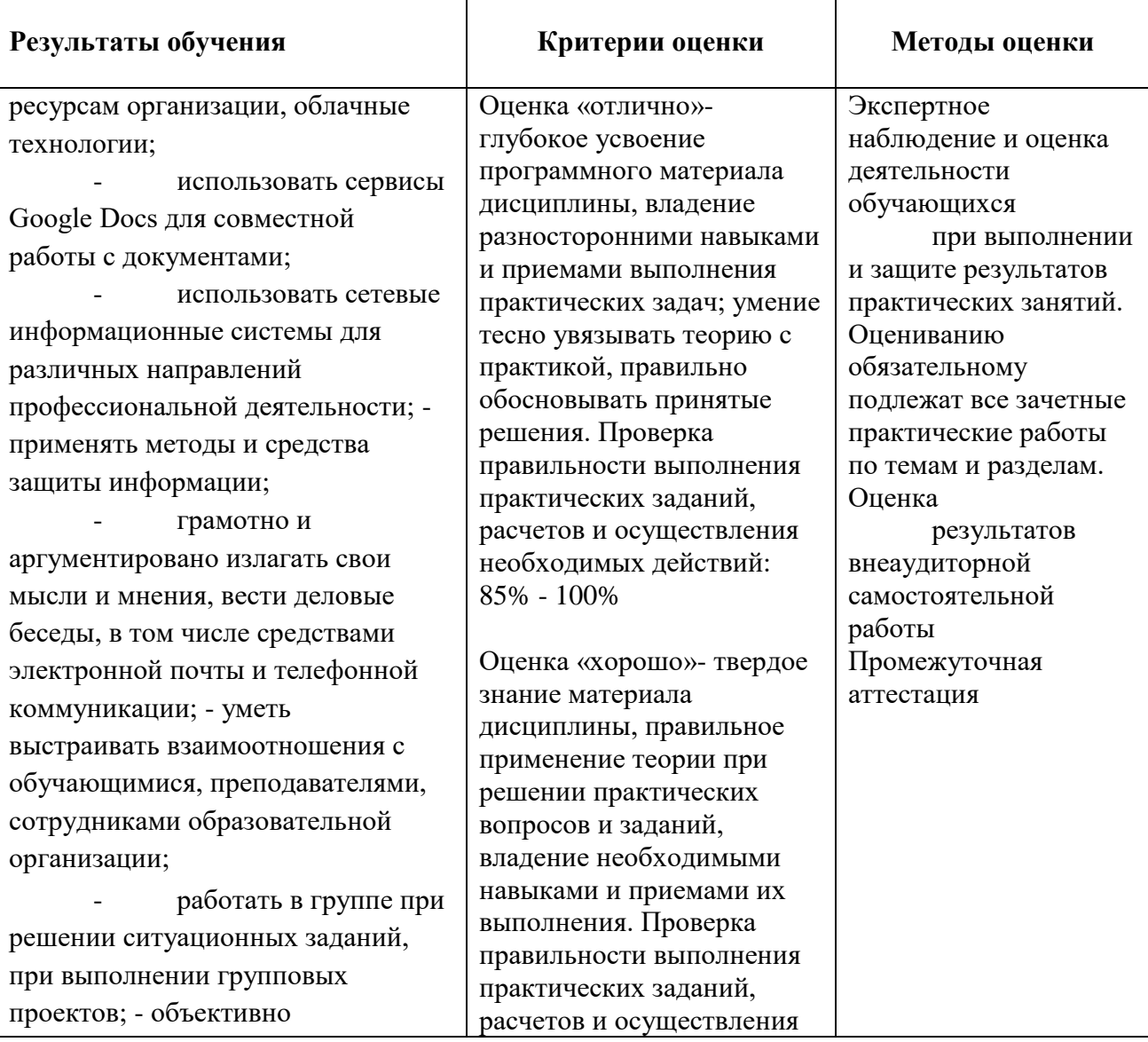

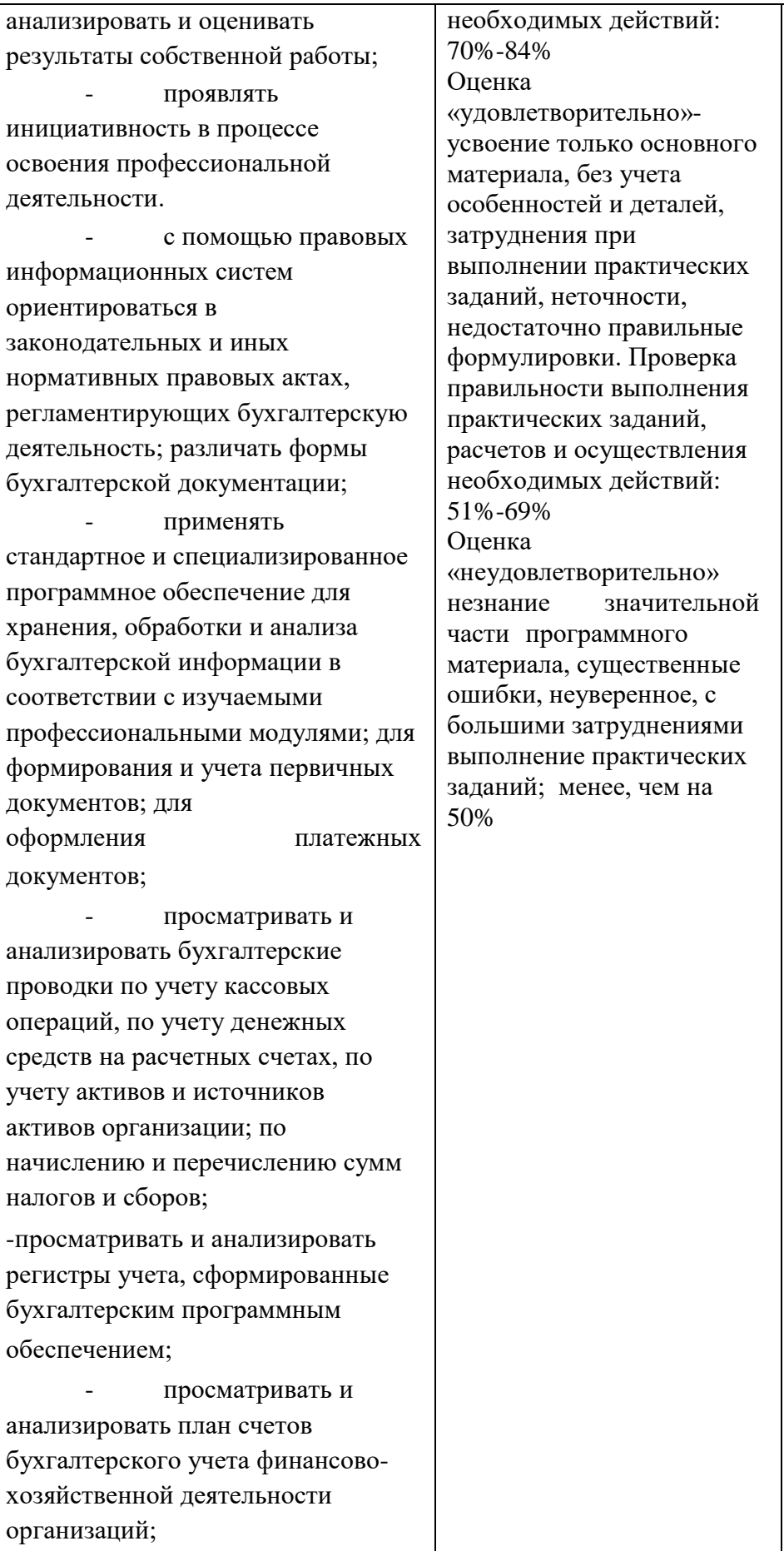

24

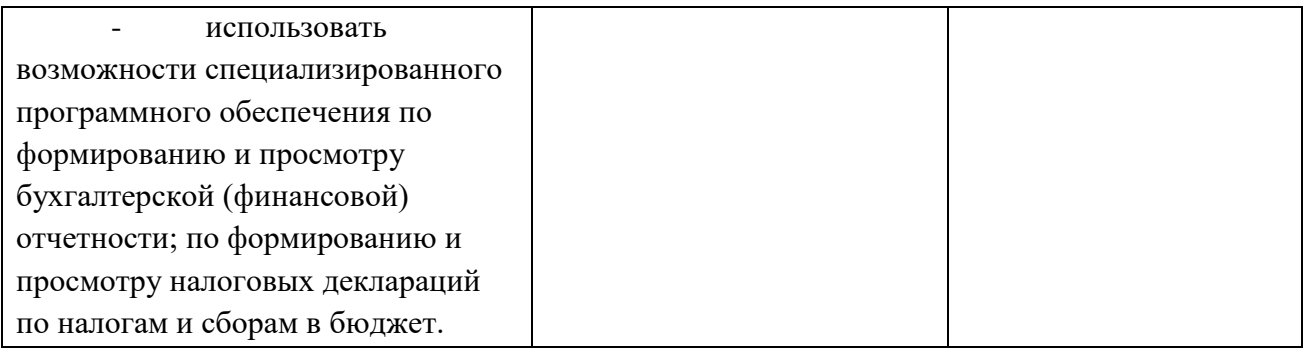